## MySQL 5.5

## Upgrade

If upgrade cannot configure MySQL, then you need to run mysql\_upgrade

mysql\_upgrade --user=<user> --password=<password>

Make sure the data directory is rwx for the mysql user. You might also want to consider How to change Mysql data directory location

## Additional packages

apt-get install mysql-utilities

## Configuration

• MySQL Memory Allocation

From: https://wiki.condrau.com/ - **Bernard's Wiki** 

Permanent link: https://wiki.condrau.com/deb850:mysql

Last update: 2018/11/29 14:41

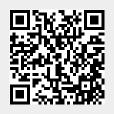